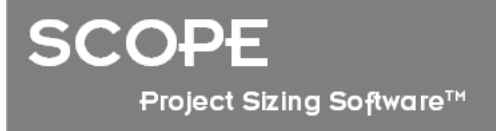

## Mapping your Function Point Analysis Requirements to SCOPE 5

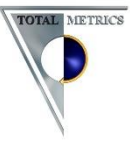

The following is a list of requirements compiled by Total Metrics from Function Point Counting Organisations who identified their needs for a software tool to make the management and maintenance of function point counts easy. Most of our clients expressed a particular a high requirement for reliability, accuracy, consistency, auditability and traceability and configuration control of their counts. We have identified the features and functions within **SCOPE** that addresses each requirement.

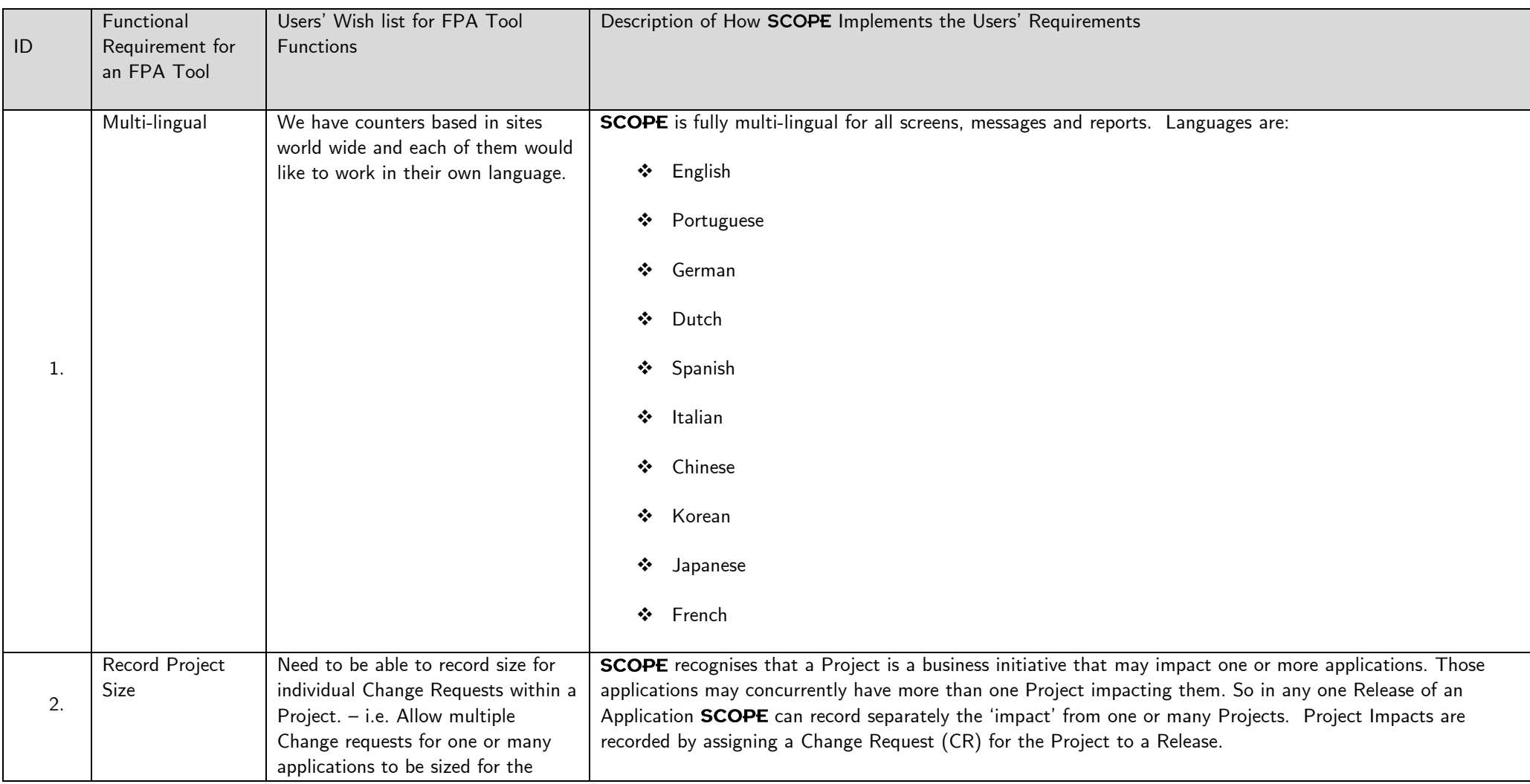

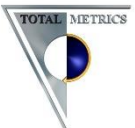

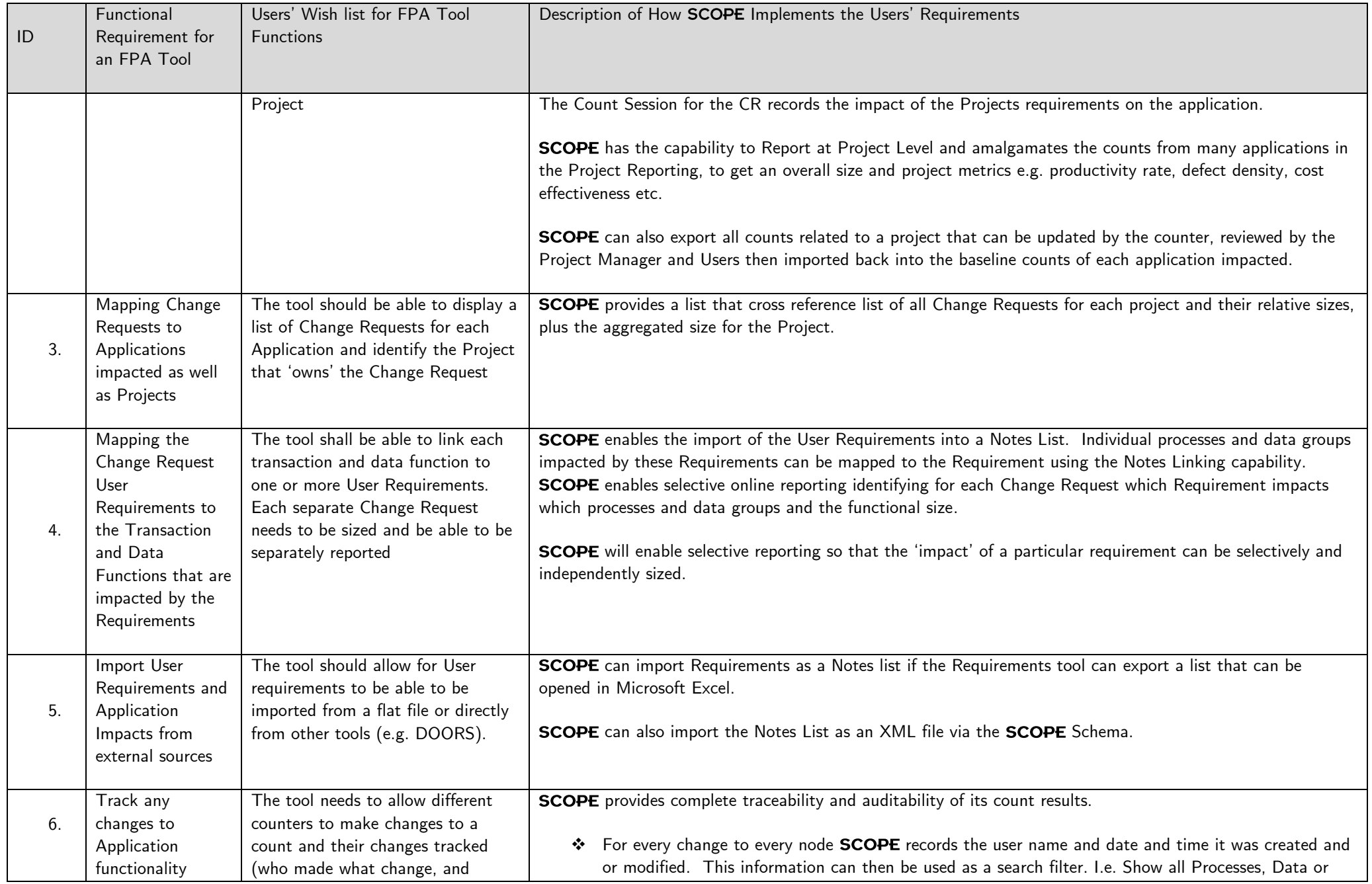

Total Metrics Pty Ltd, Level 1, 30 Cotham Road, Kew, Victoria, 3101, Australia, +61 3 9882 7611 [www.totalmetrics.com](http://www.totalmetrics.com/)

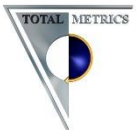

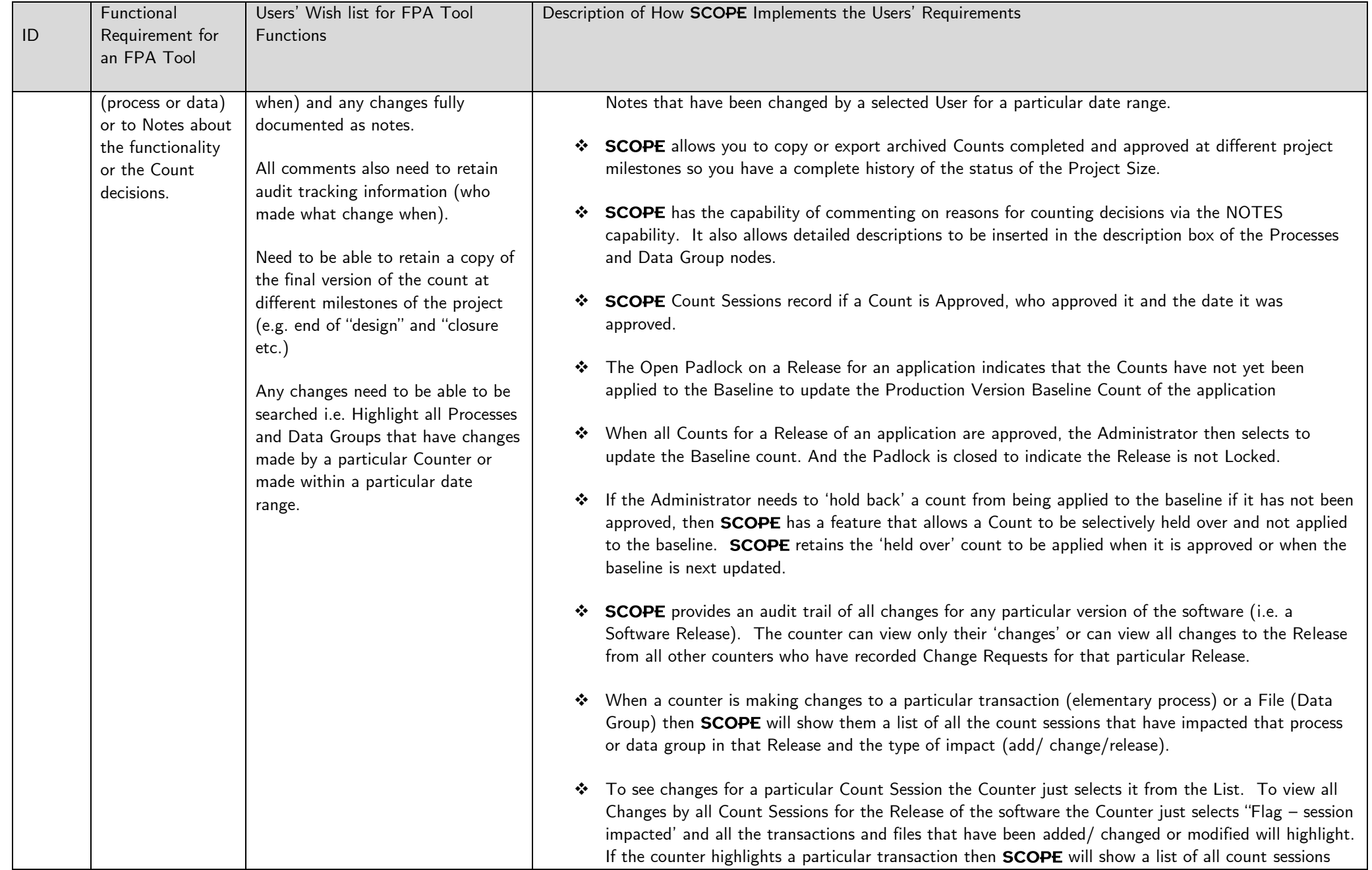

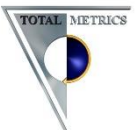

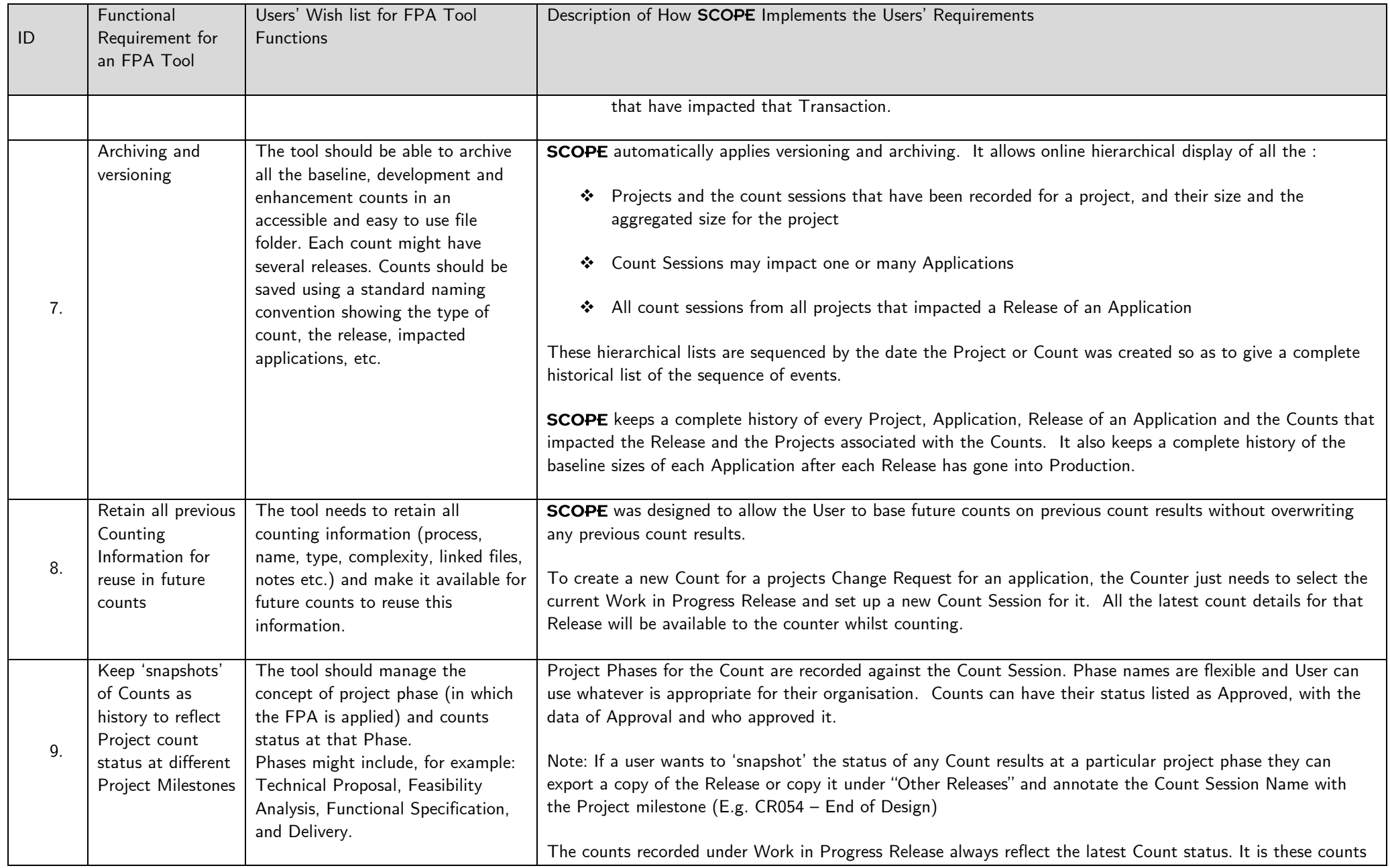

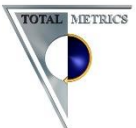

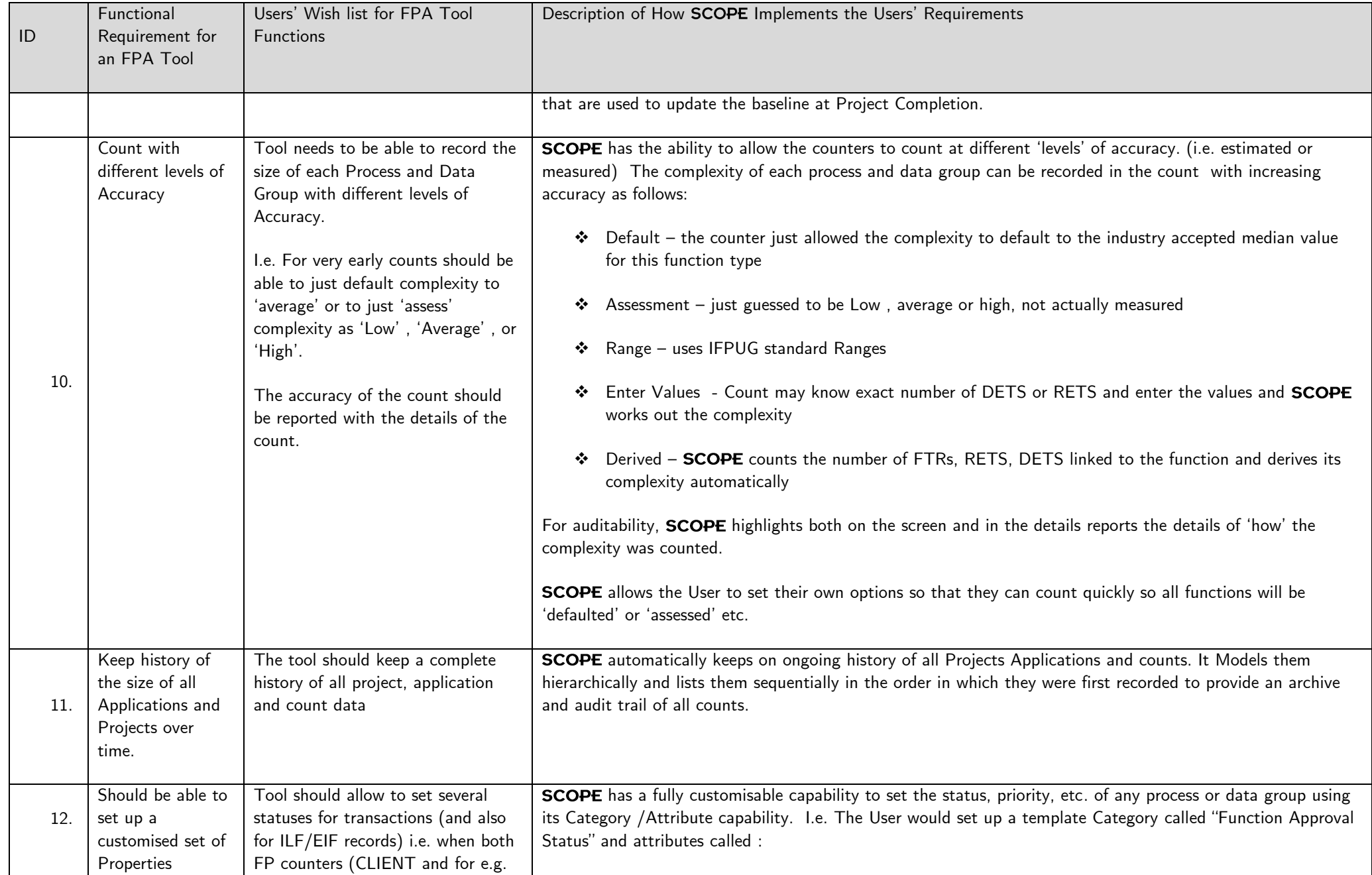

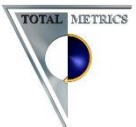

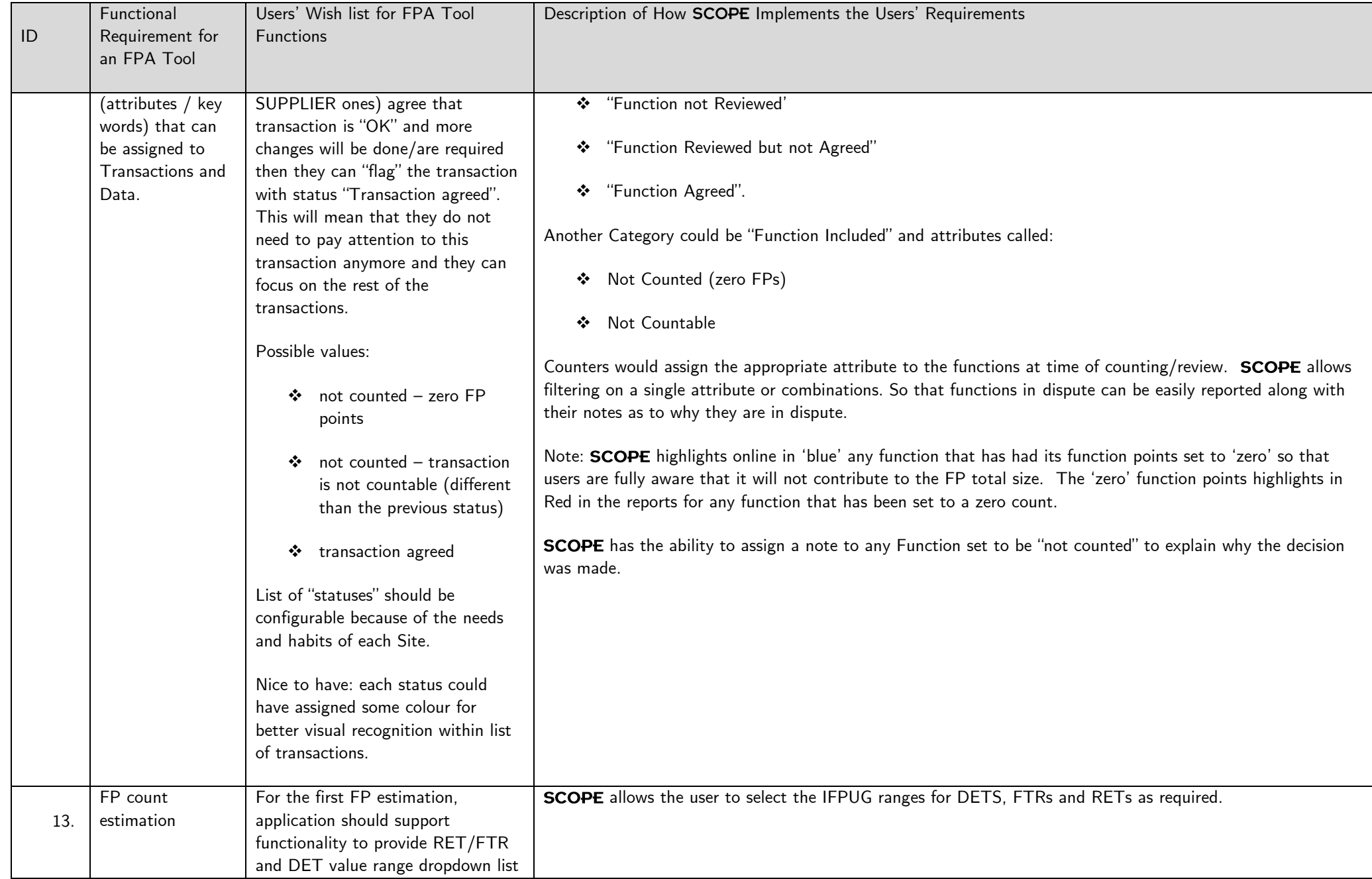

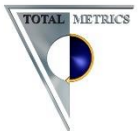

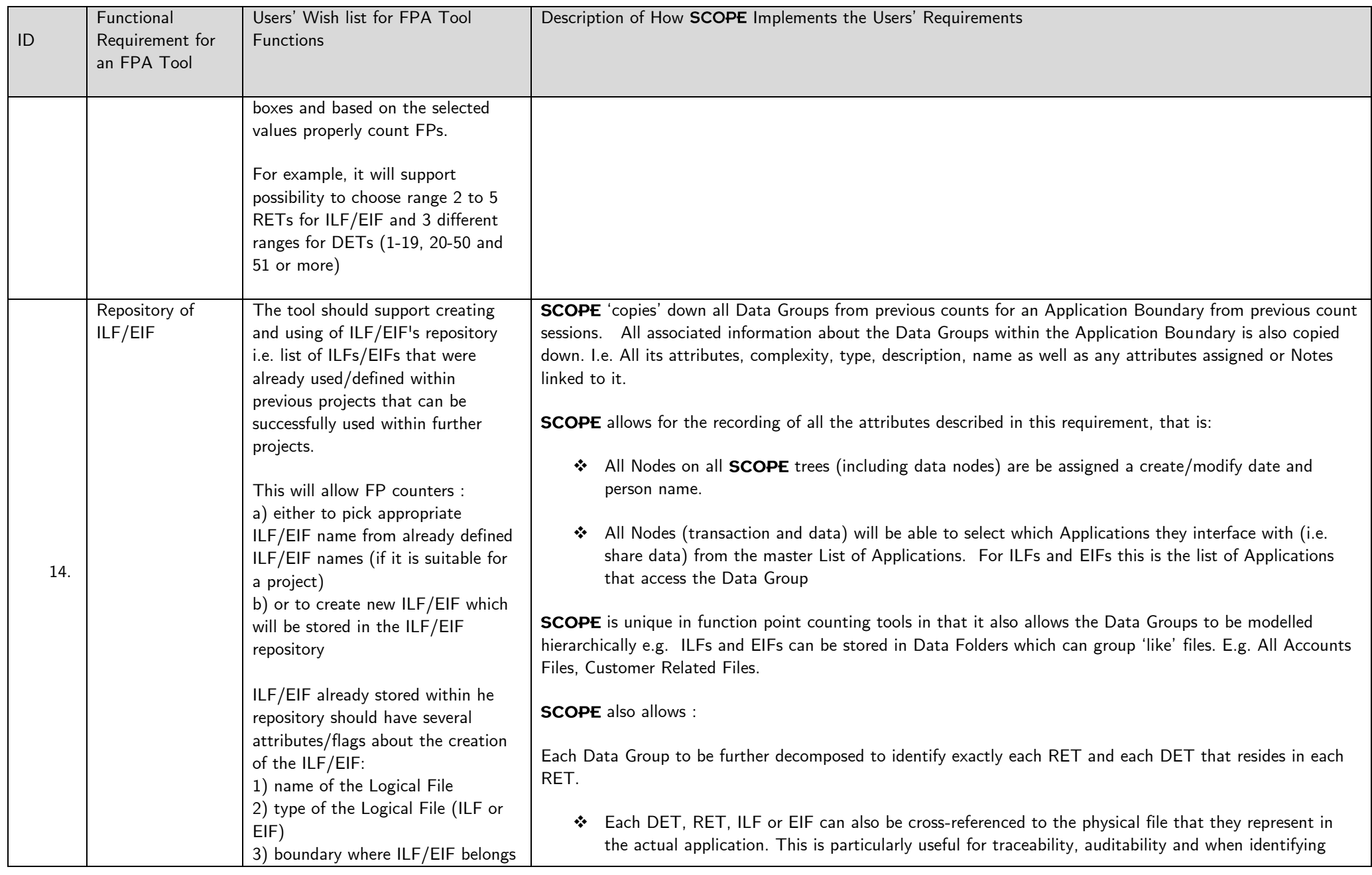

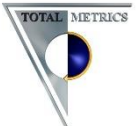

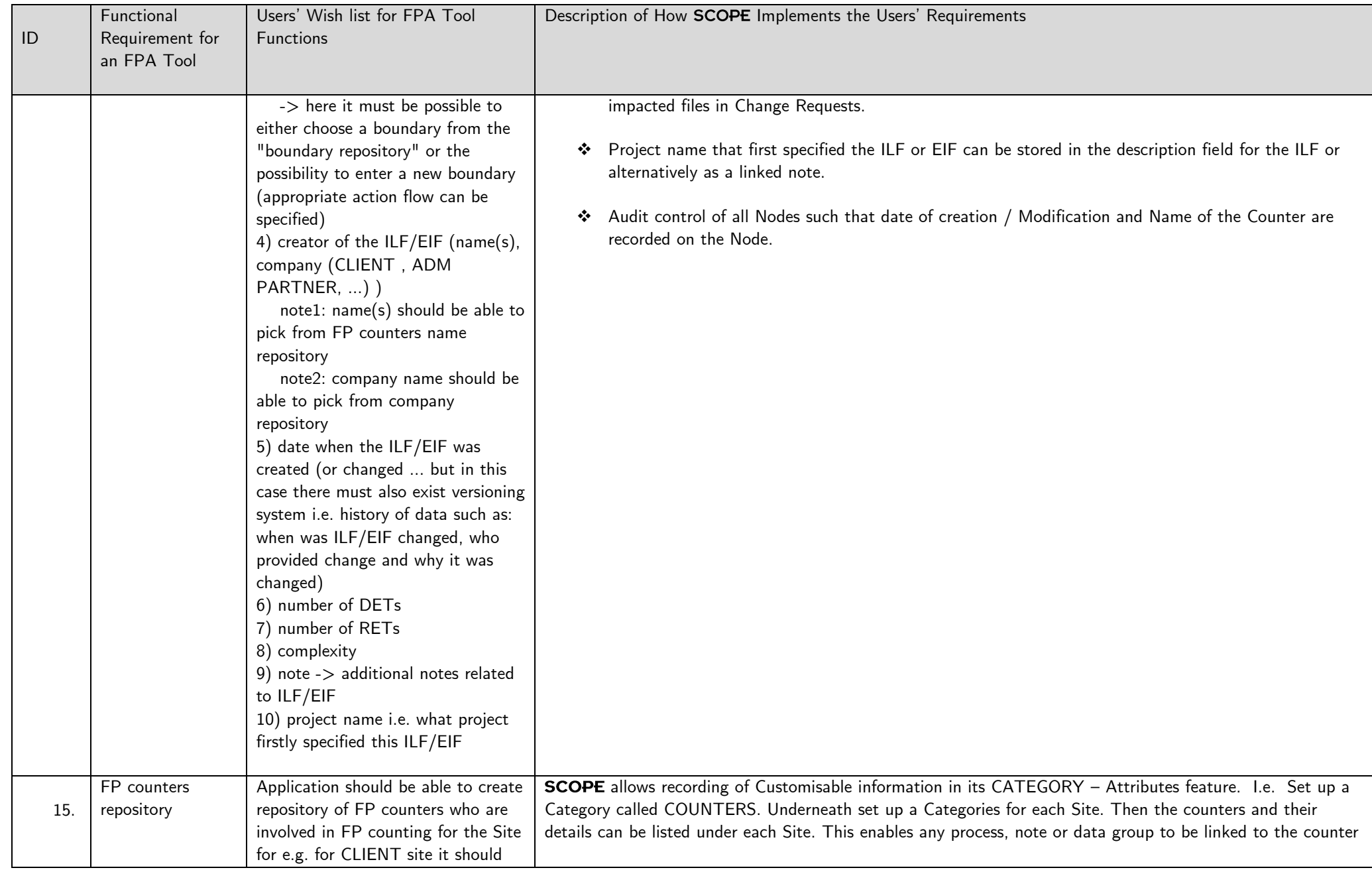

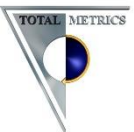

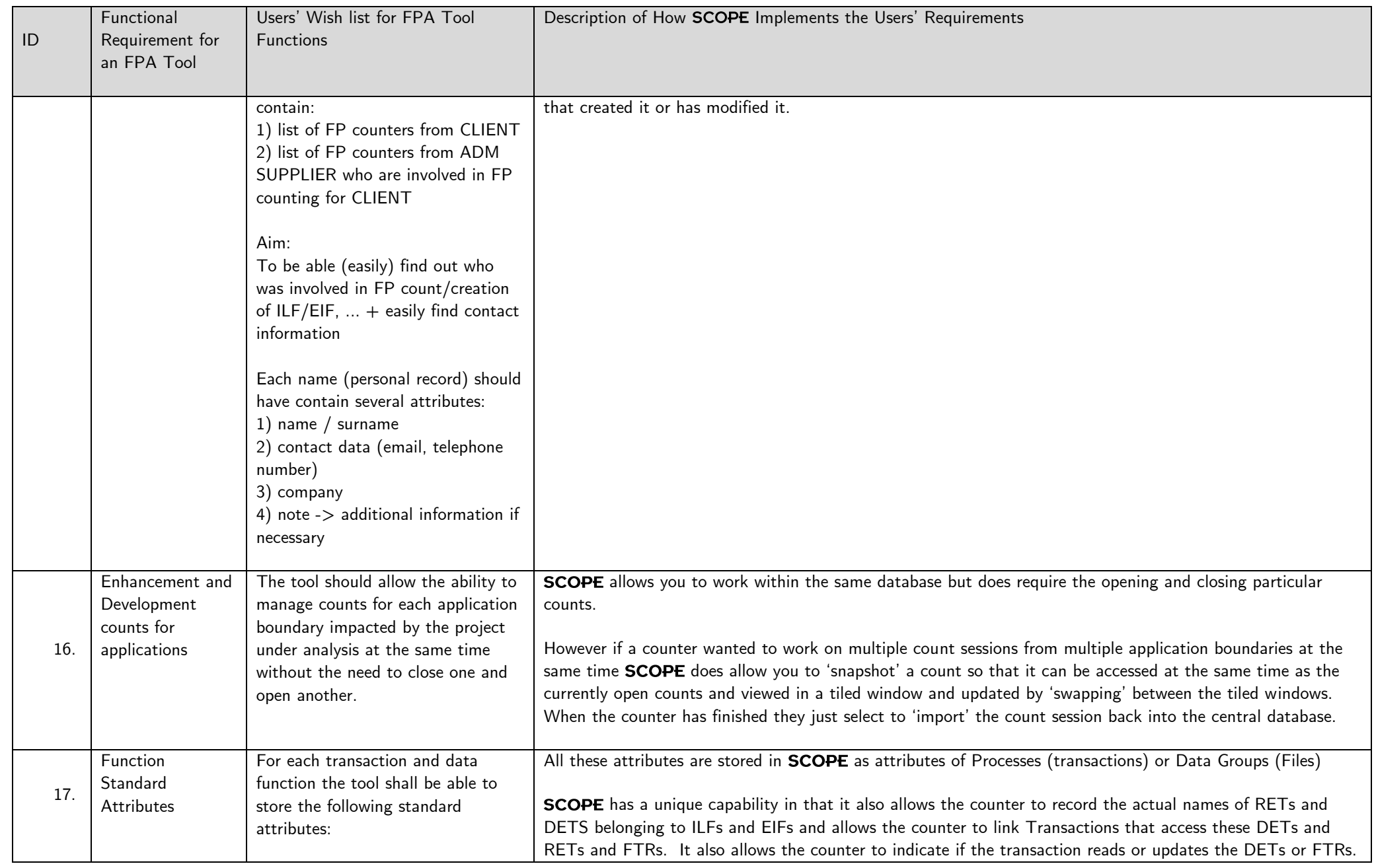

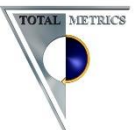

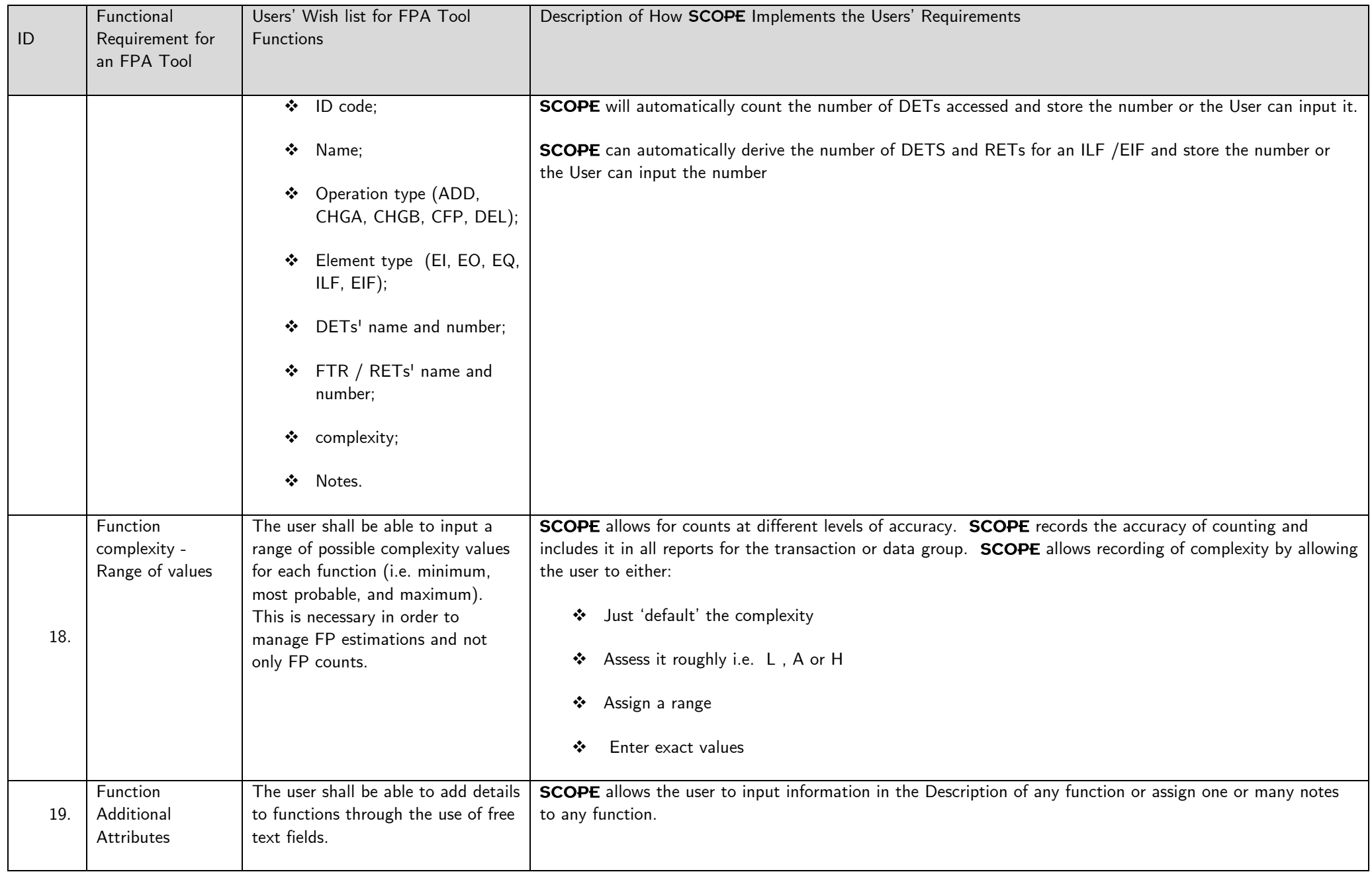

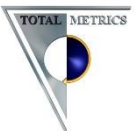

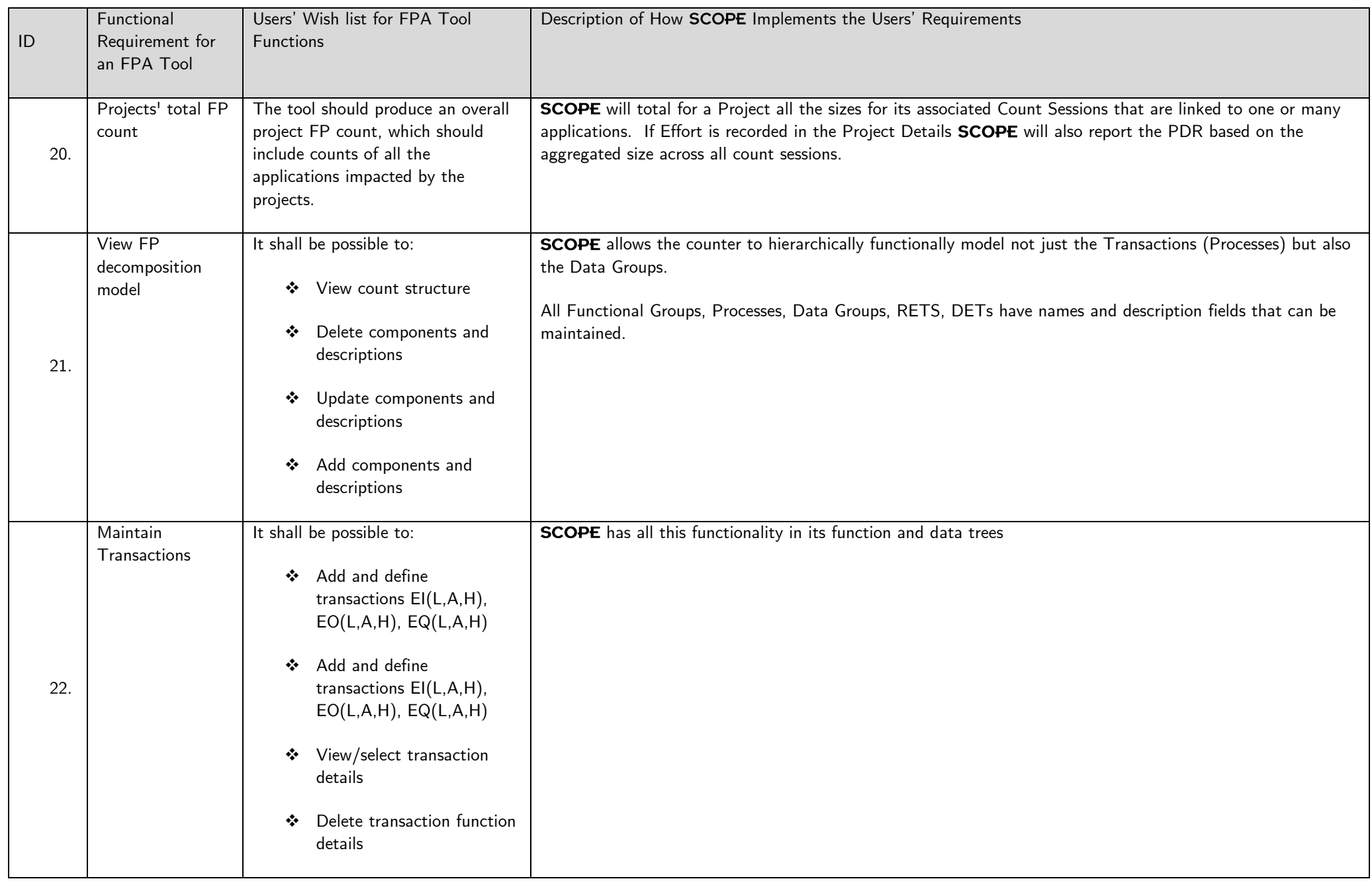

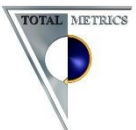

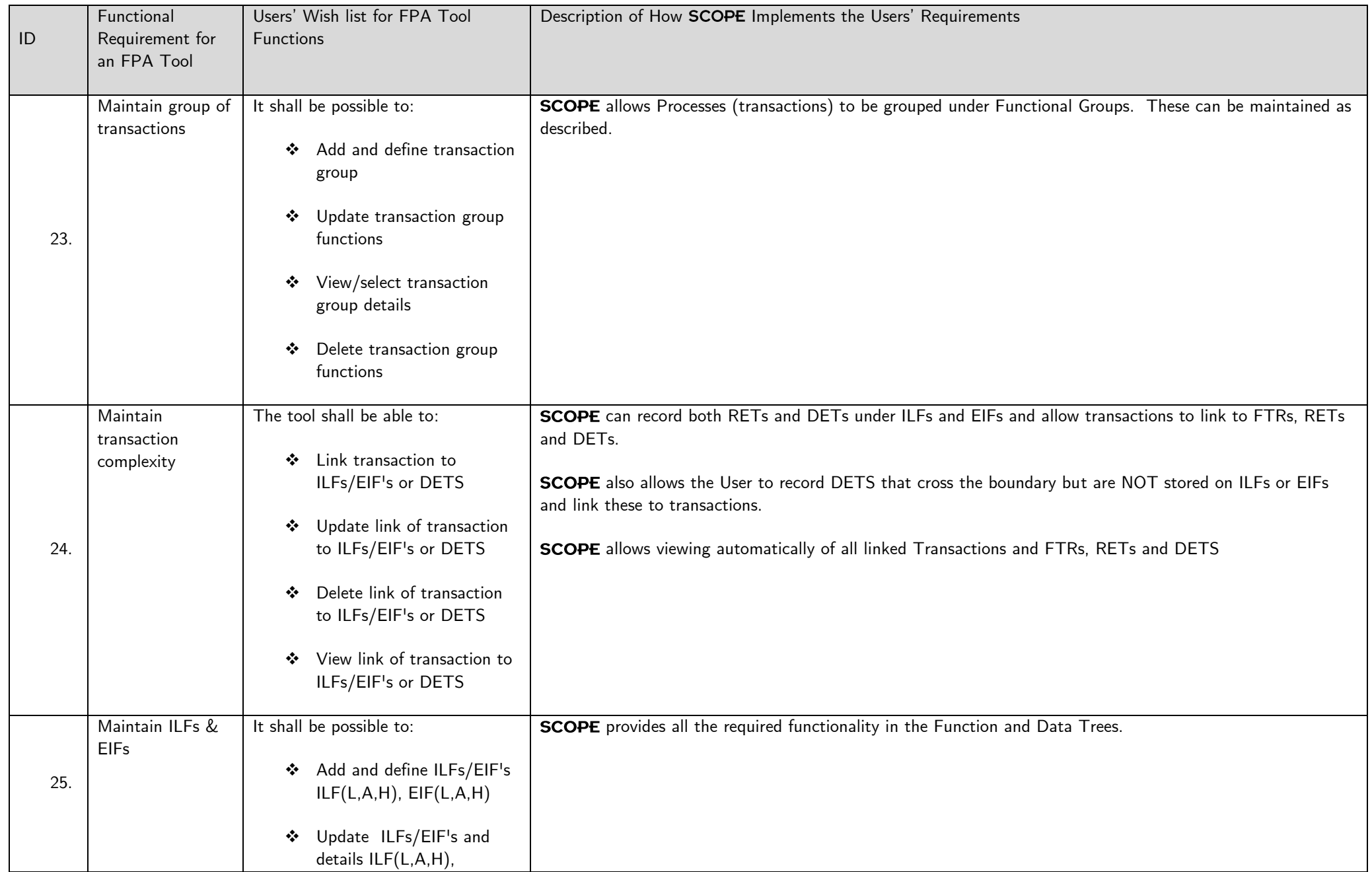

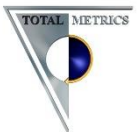

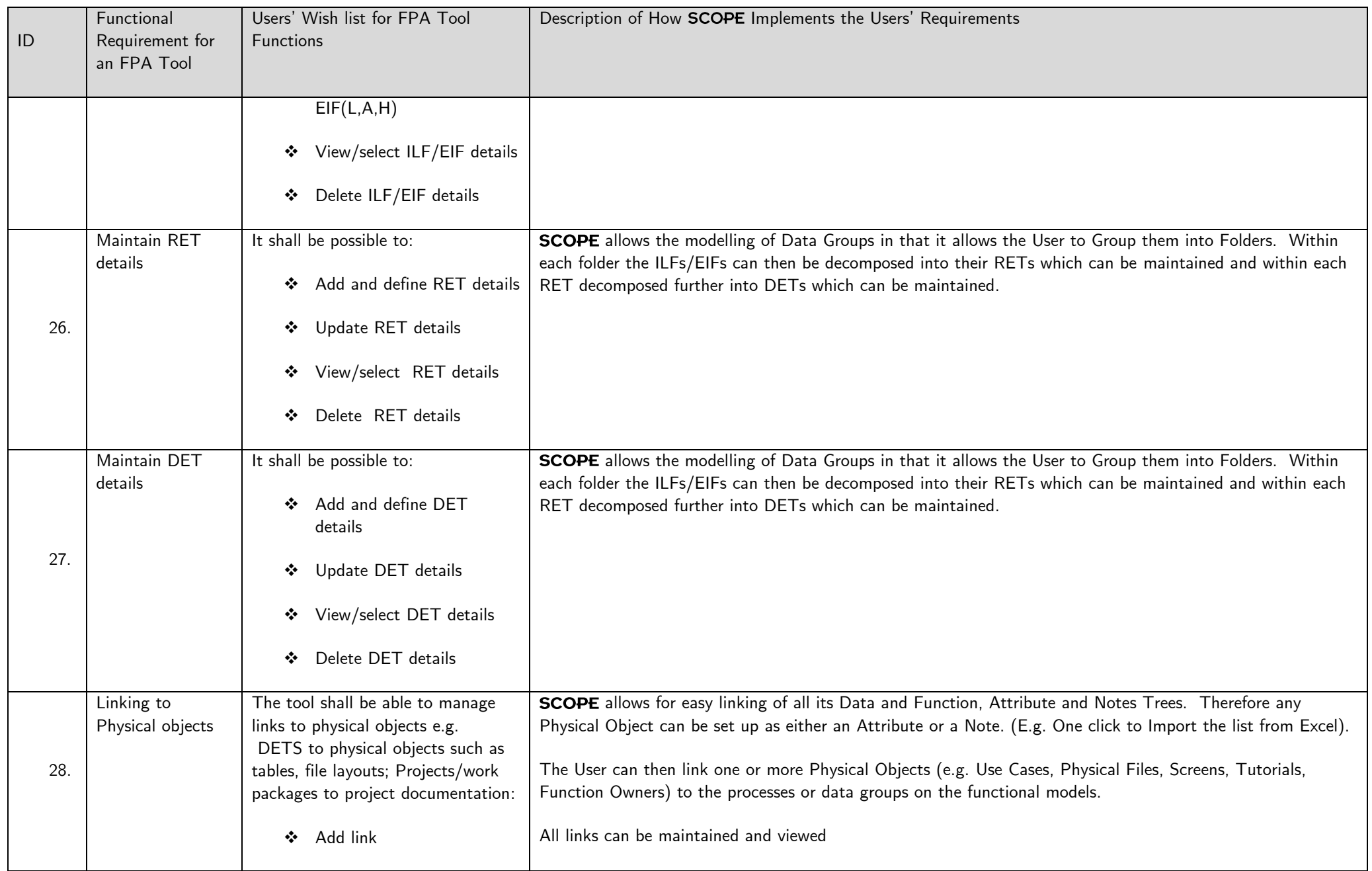

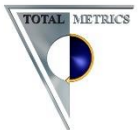

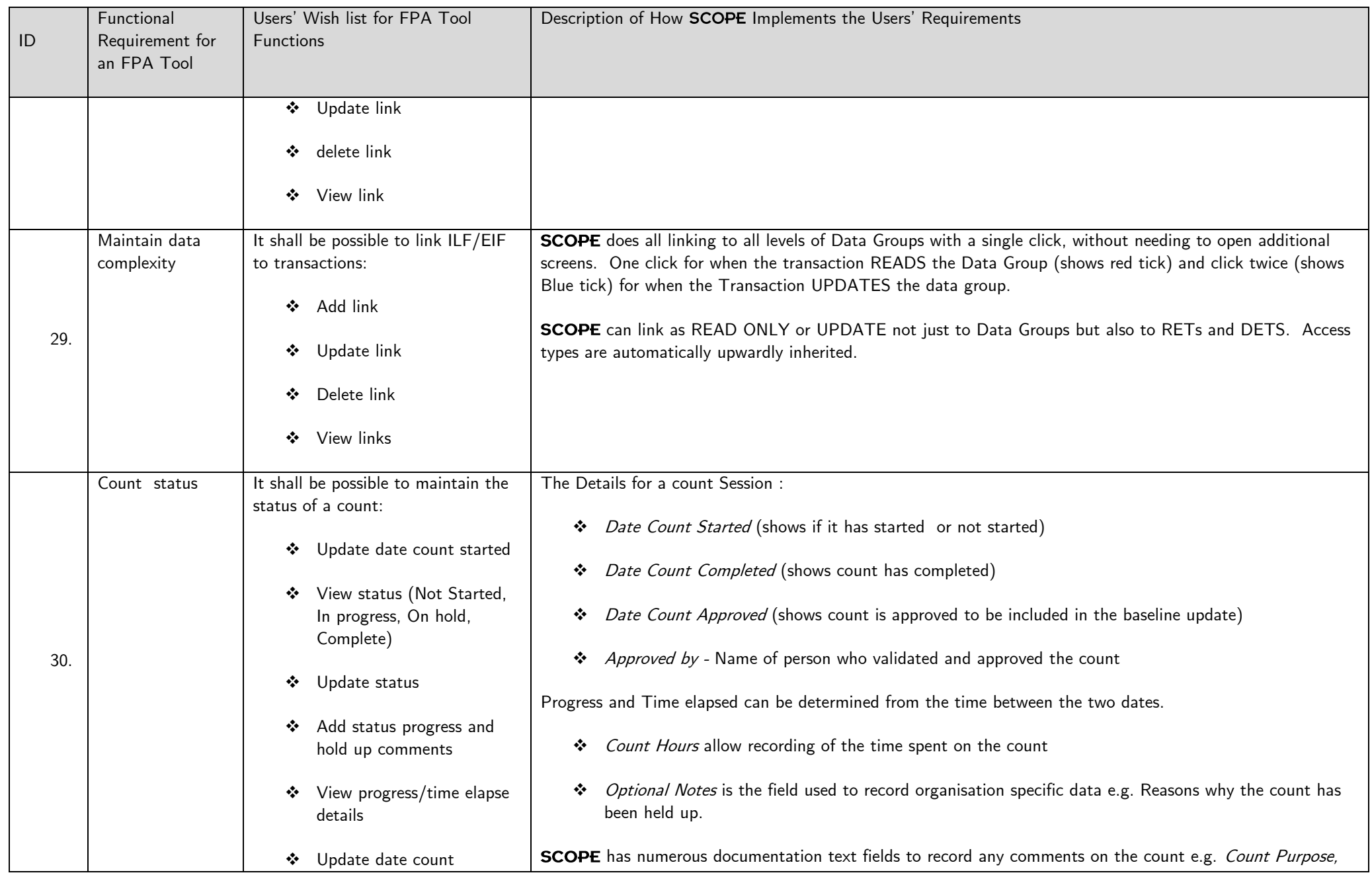

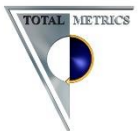

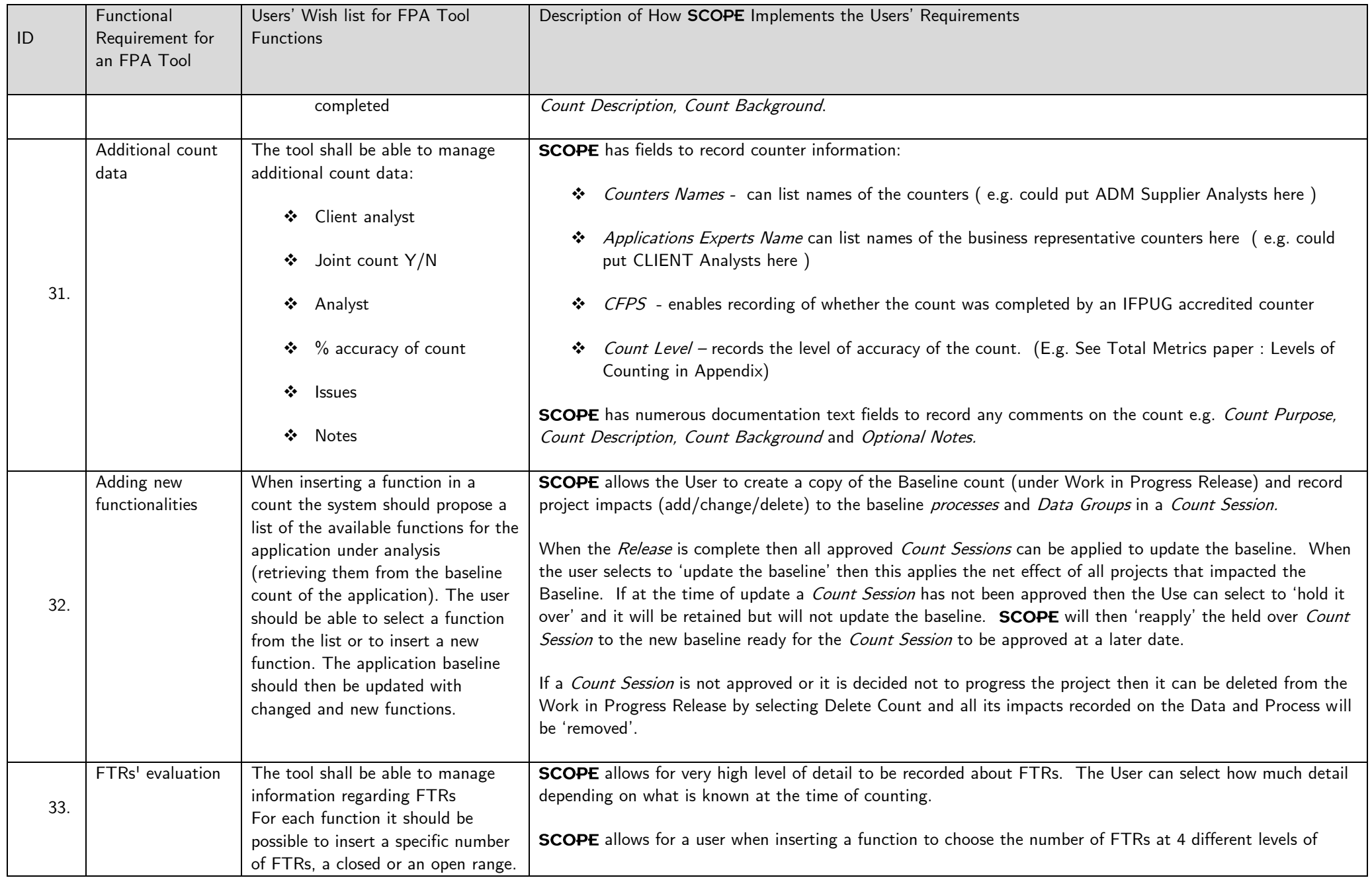

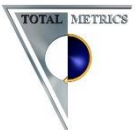

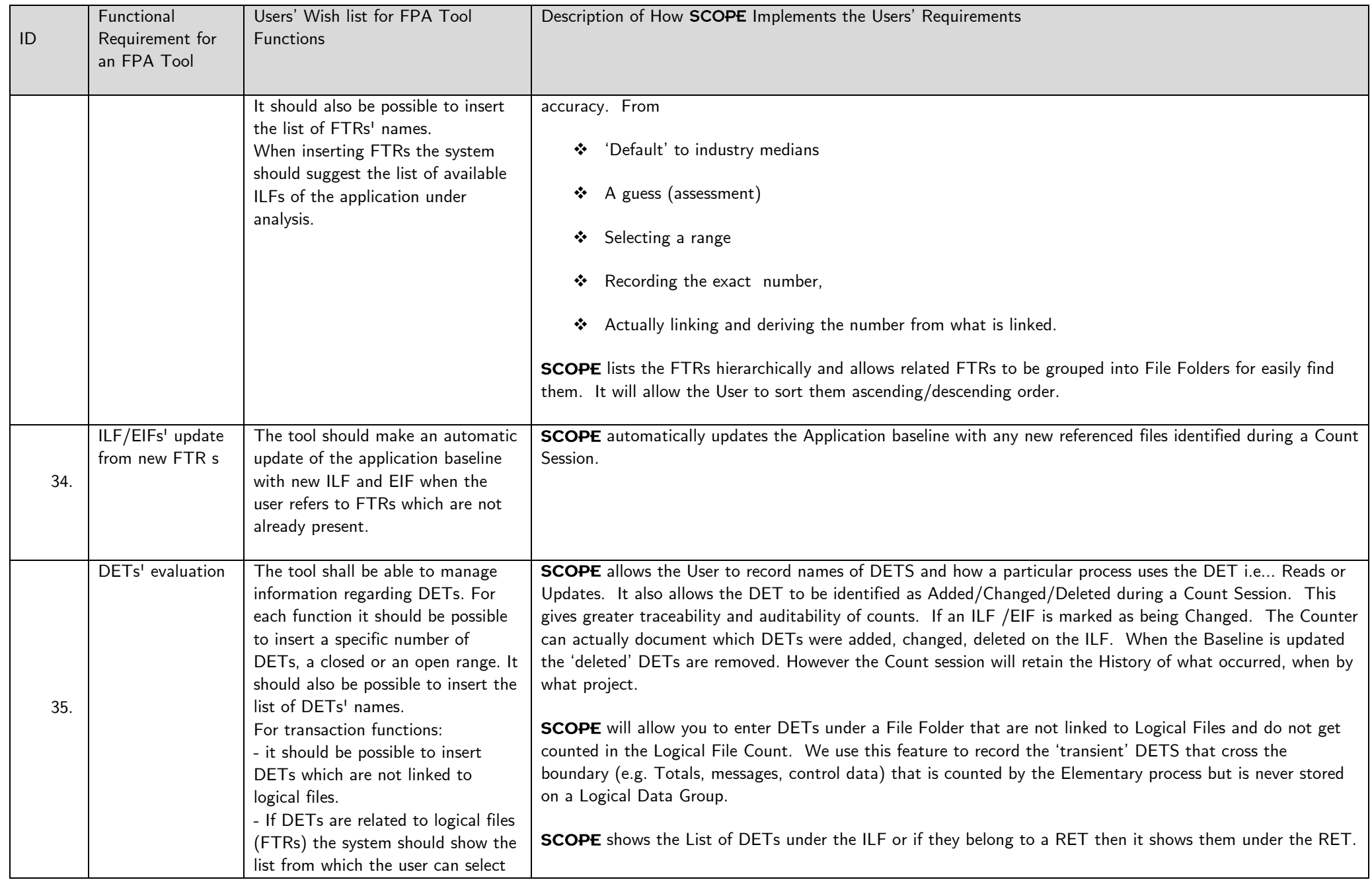

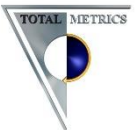

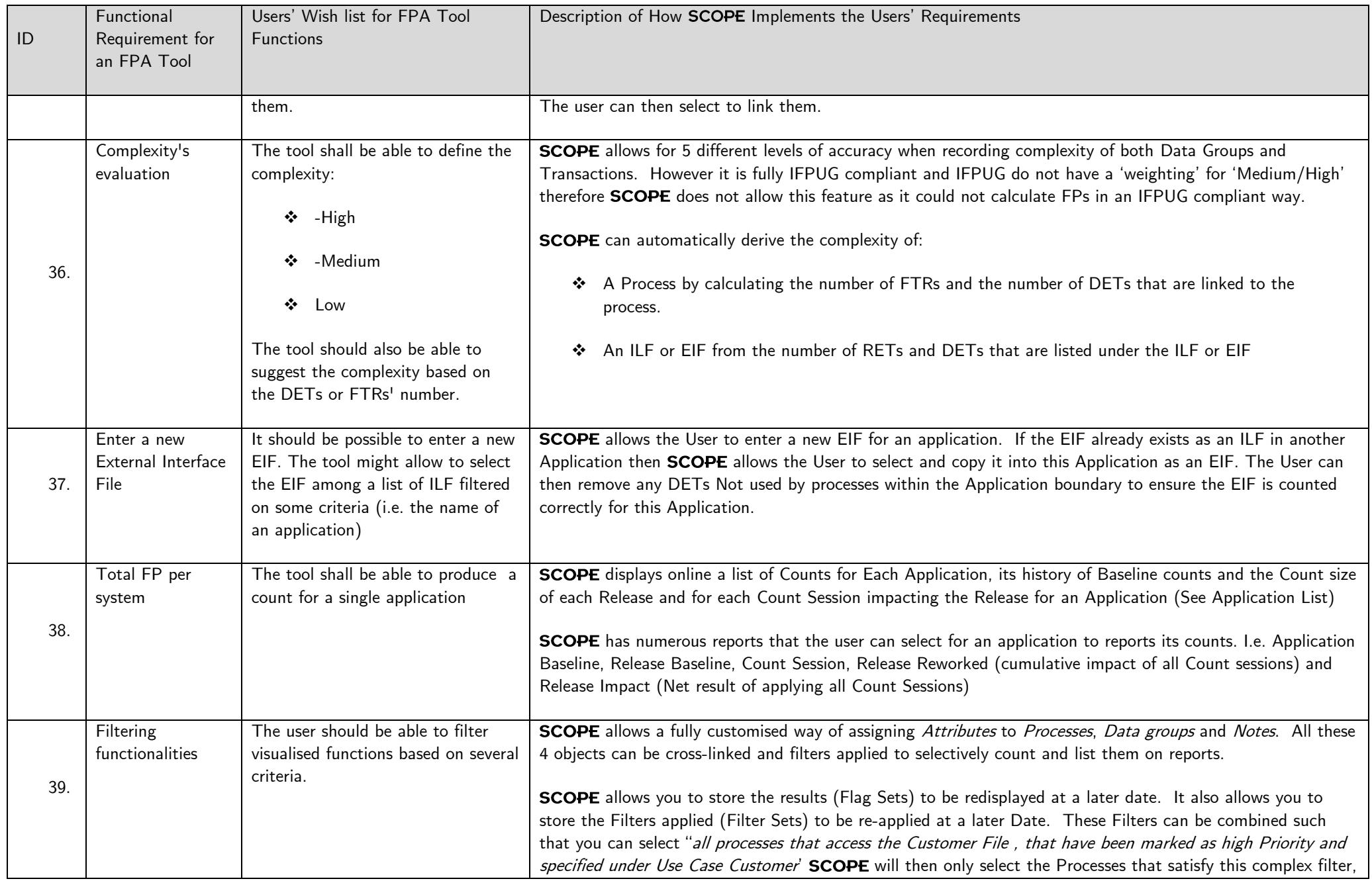

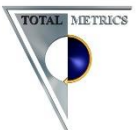

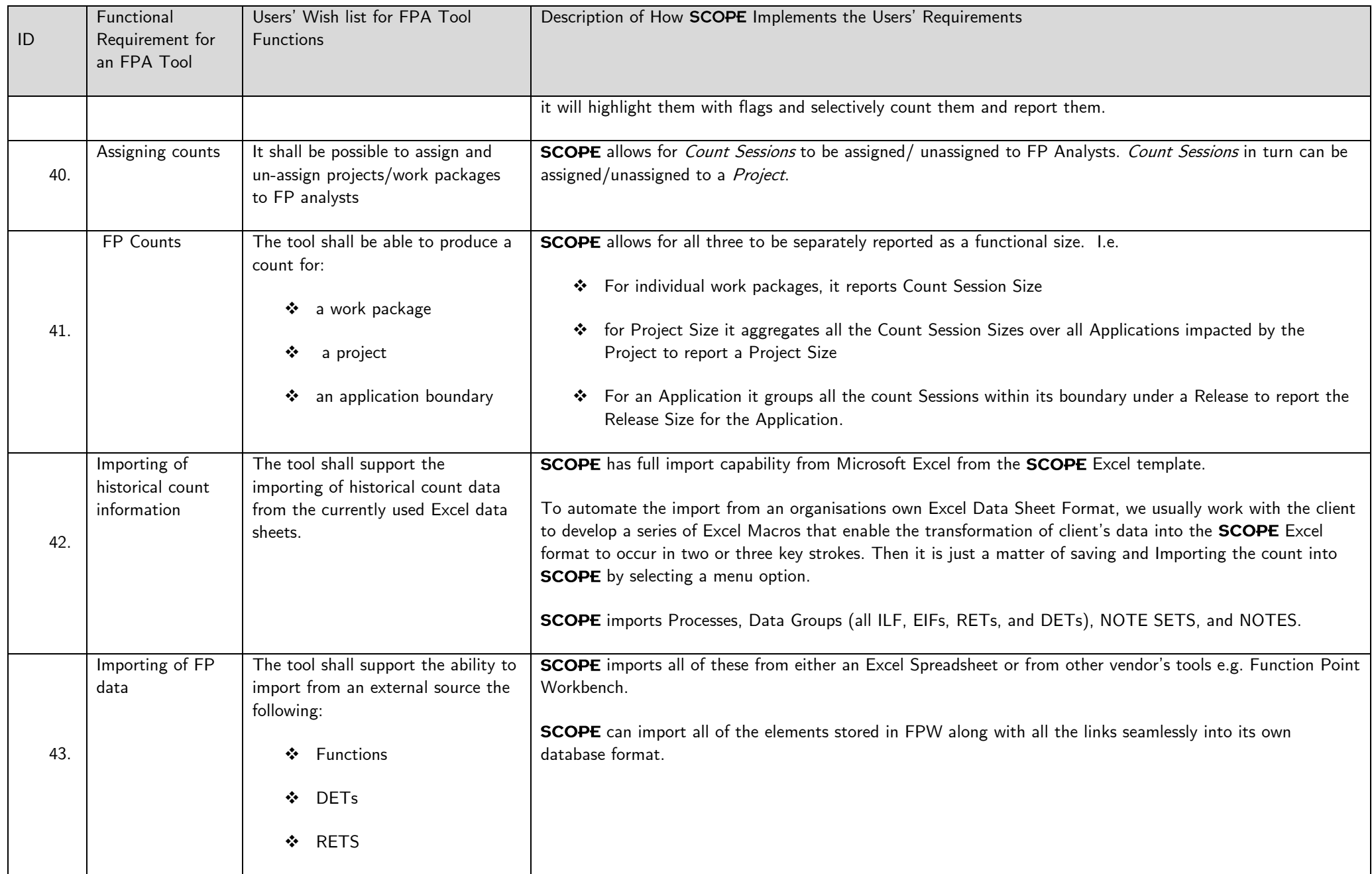

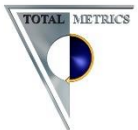

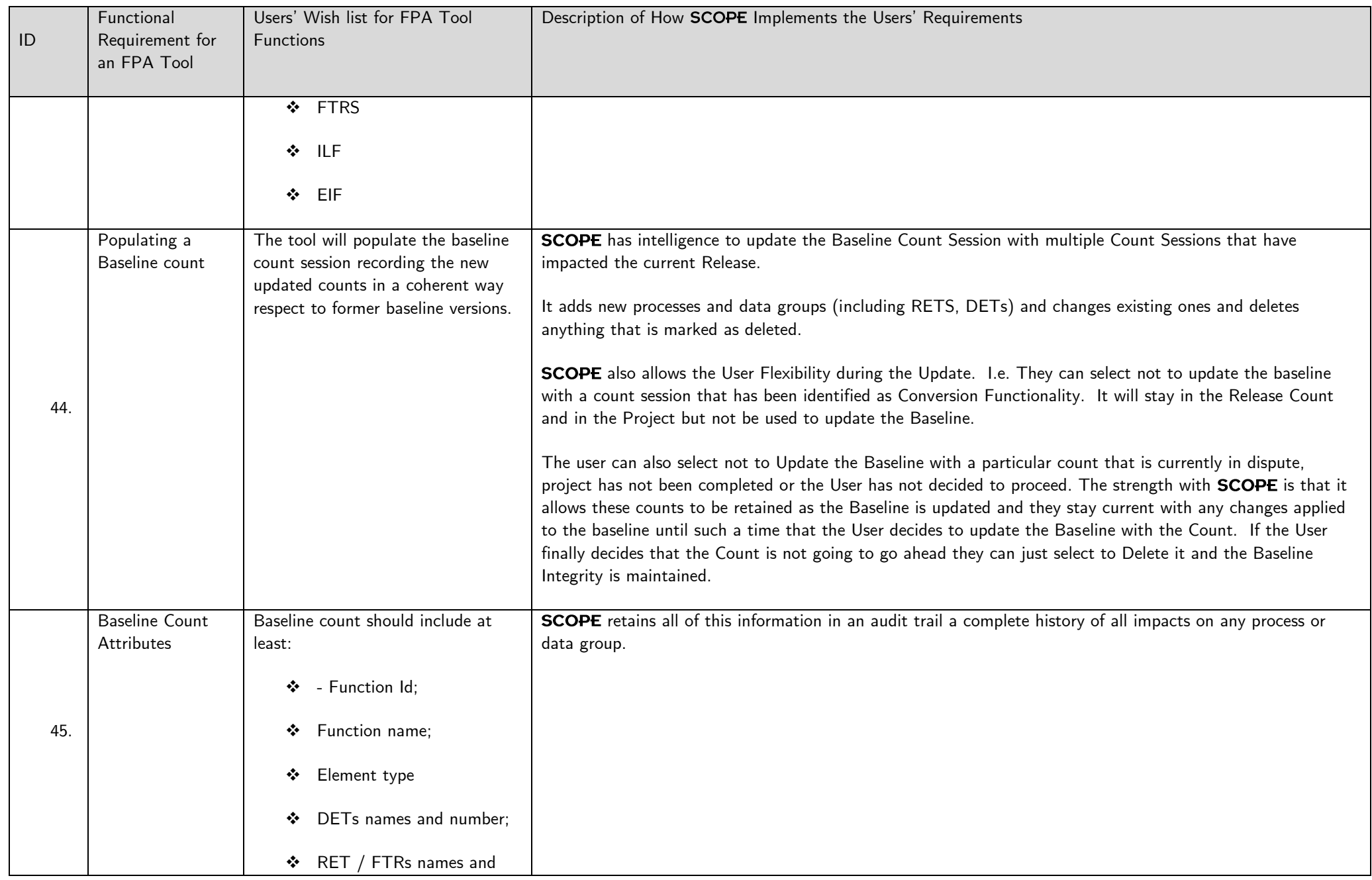

![](_page_20_Picture_0.jpeg)

![](_page_20_Picture_181.jpeg)

![](_page_21_Picture_0.jpeg)

![](_page_21_Picture_184.jpeg)

![](_page_22_Picture_0.jpeg)

![](_page_22_Picture_232.jpeg)

![](_page_23_Picture_0.jpeg)

![](_page_23_Picture_186.jpeg)

![](_page_24_Picture_0.jpeg)

![](_page_24_Picture_220.jpeg)

![](_page_25_Picture_0.jpeg)

![](_page_25_Picture_177.jpeg)

![](_page_26_Picture_0.jpeg)

![](_page_26_Picture_216.jpeg)

![](_page_27_Picture_0.jpeg)

![](_page_27_Picture_212.jpeg)

![](_page_28_Picture_0.jpeg)

![](_page_28_Picture_173.jpeg)

![](_page_29_Picture_0.jpeg)

![](_page_29_Picture_184.jpeg)

![](_page_30_Picture_0.jpeg)

![](_page_30_Picture_173.jpeg)

![](_page_31_Picture_0.jpeg)

![](_page_31_Picture_135.jpeg)

![](_page_32_Picture_0.jpeg)

![](_page_32_Picture_115.jpeg)

![](_page_33_Picture_0.jpeg)

![](_page_33_Picture_151.jpeg)

![](_page_34_Picture_0.jpeg)

![](_page_34_Picture_143.jpeg)

![](_page_35_Picture_0.jpeg)

![](_page_35_Picture_146.jpeg)

![](_page_36_Picture_0.jpeg)

![](_page_36_Picture_162.jpeg)

![](_page_37_Picture_0.jpeg)

![](_page_37_Picture_90.jpeg)

For more information about **SCOPE** and Total Metrics see:

[http://www.totalmetrics.com/function-point-software/SCOPE-project-sizing-software](http://www.totalmetrics.com/function-point-software/scope-project-sizing-software)